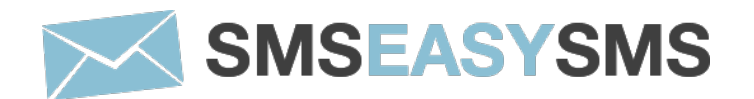

# **Integração HTTP GET**

Versão 2.0

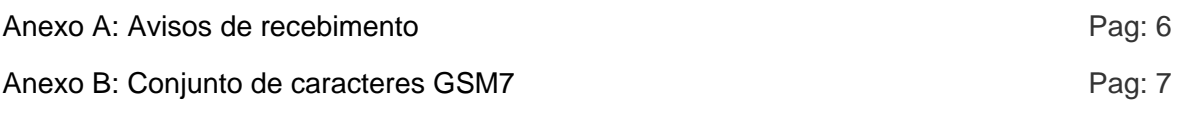

## **Introdução**

A plataforma http server permite ao usuário enviar mensagens através desta plataforma. Para poder ter acesso a suas estatísticas e dados de faturamento, acesse a página web **https://dashboard.sms-easy-sms.com** com os seus dados de usuário.

A comunicação entre o cliente não será realizada por meio de qualquer API fornecida pela empresa. Somente será realizada uma comunicação HTTP com alguns parâmetros a URL indicado. A seguir, segue detalhes do processo

## **PLATAFORMA TÉCNICA**

### **Solicitação de envio de SMS**

Para poder enviar um SMS através da plataforma, o cliente lançará uma solicitação à página web indicada posteriormente utilizando certos parâmetros (texto, número do telefone do destinatário, remetente, etc.), que retornaremos com uma resposta de confirmação, indicando que tudo correu bem, ou em caso contrário, uma resposta de erro.

A seguir, detalhamos as opções de envio disponíveis como a URL de requisição e os parâmetros permitidos.

Para gerar o URL o cliente deverá fazer uma chamada GET ao seguinte endereço: **https://dashboard.sms-easysms.com/Api/get/send.php**

Passando-lhe uma série de parâmetros:

- **text:** Texto da mensagem. Poderá conter no máximo 160 caracteres caso não se especifique que a mensagem é multiparte (veja parâmetro "parts"). O texto deve ser codificado em UTF-8.
- **to:** Número do destinatário da mensagem. Deve incluir o prefixo (Exemplo: No Brasil 5511966554433). Este campo permite especificar vários destinatários separados por um espaço. (Por exemplo, 5511966554433 5511966554422 5511966554411 )
- **from:** Remetente da mensagem. Nesse parâmetro pode ser utilizado 15 caracteres numéricos ou 11 alfanuméricos.
- **username:** Nome de usuário fornecido pela empresa
- **password:** Senha de acesso do cliente em **SmsEasySms**.
- **coding:** Os valores possíveis são "gsm", "gsm-pt" e "utf-16". O valor padrão é "gsm". O número máximo de caracteres para mensagens normais é 160 para a codificação GSM7, 155 para a codificação GSM-PT e 70 para a codificação UCS2 (UTF16). O número máximo de caracteres para mensagens concatenadas é 155 para a codificação GSM7, 149 para a codificação GSM-PT e 67 para a codificação UCS2 (UTF16).
- **dlr-mask(opcional):** Para receber confirmações de entrega deixar sempre em 8, caso não seja necessário não se deve especificar esse parâmetro.
- **fSend (opcional):** Data de agendamento da mensagem. Para agendar o envio da mensagem pode-se especificar a data desejada no formato YYYYmmddHHiiss (Exemplo: 20130215142000 - sendo 15 de fevereiro de 2013 às 14:20 UTC). A data deve ser especificada na hora UTC (GMT + 0). Não são permitidos agendamentos com mais de 30 dias a partir da data atual. No caso de envio imediato não é necessário especificar este parâmetro.
- **parts (opcional):** Indica o número máximo de partes em que se dividirá a mensagem ao ser enviada Esta variável é definida por padrão com valor 1, portanto se não for especificado, ao enviar uma mensagem com mais de 160 caracteres para codificação "GSM", a mensagem irá falhar. Tenha em mente que as mensagens concatenadas podem ter apenas 153 caracteres cada uma. Cada uma das partes é tarifada como um envio. O servidor só utilizará o mínimo de partes necessárias para enviar as mensagens de texto, mesmo que o número especificado de partes seja maior do que o necessário. No caso em que o número de partes seja menor do que o necessário para enviar mensagens de texto, o envio falhará com o erro 105.
- **trsec (opcional):** Os valores possíveis são 1 e 0. Com o valor 0 o servidor não modifica quaisquer caracteres na mensagem, este é o valor padrão. Com o valor 1 o servidor se encarregará de modificar os caracteres comuns não válidos em GSM7 para caracteres válidos de acordo com a seguinte tabela de tradução "á"=>"a", "í"=>"i", "ó"=>"o", "ú"=>"u", "ç"=>"Ç", "Á"=>"A", "Í"=>"I", "Ó"=>"O", "Ú"=>"U", "À"=>"A", "È"=>"E", "Ì"=>"I", "Ò"=>"O", "Ù"=>"U", "o"=>"", "a"=>"", "Õ"=>"O", "õ"=>"o", "â"=>"a", "ê"=>"e", "î"=>"i", "ô"=>"o", "û"=>"u", "Â"=>"A", "Ê"=>"E", "Î"=>"I", "Ô"=>"O", "Û"=>"U", "ã"=>"a", "Ã"=>"A".
- **reference (opcional):** Referência de envio. Se não especificado, uma referência será gerada automaticamente a cada mês com a seguinte nomenclatura: API\_SMS\_yyyy\_mm em que yyyy é o ano atual e mm o mês atual.
- **tags (opcional):** Tags separadas por espaço. Exemplo: tag1 tag2

#### **Exemplo de chamada:**

https://dashboard.sms-easy-

sms.com/Api/get/send.php?username=tu\_user&password=tu\_pass&to=3465467445+34627455334+34627545454&text = Prueba+de+envio&from=TEST&coding=0&dlr-mask=8

A senha (password) e o código do cliente (username) serão fornecidos pela empresa. Devemos mencionar que, a fim de melhorar a segurança do sistema, o cliente deverá indicar o IP de onde se conectará, somente serão permitidos envios provenientes do IP especificado pelo cliente.

Como observado, a resposta que a plataforma retorna mediante uma solicitação de envio de SMS terá a seguinte sintaxe:

### **0: Accepted for delivery. ID 53337**

Em caso de erro, emitirá uma descrição do motivo da falha.

### **Respostas a solicitações HTTP**

A sintaxe das respostas é formatada como se mostra a seguir:

{código de erro}: {mensagem descritivo}. ID {identificador do envio}

O identificador só será fornecido se a solicitação for bem sucedida. Os exemplos resposta seriam:

### **0: Accepted for delivery. ID 53337**

### **105: Text message missing.**

As respostas possíveis são:

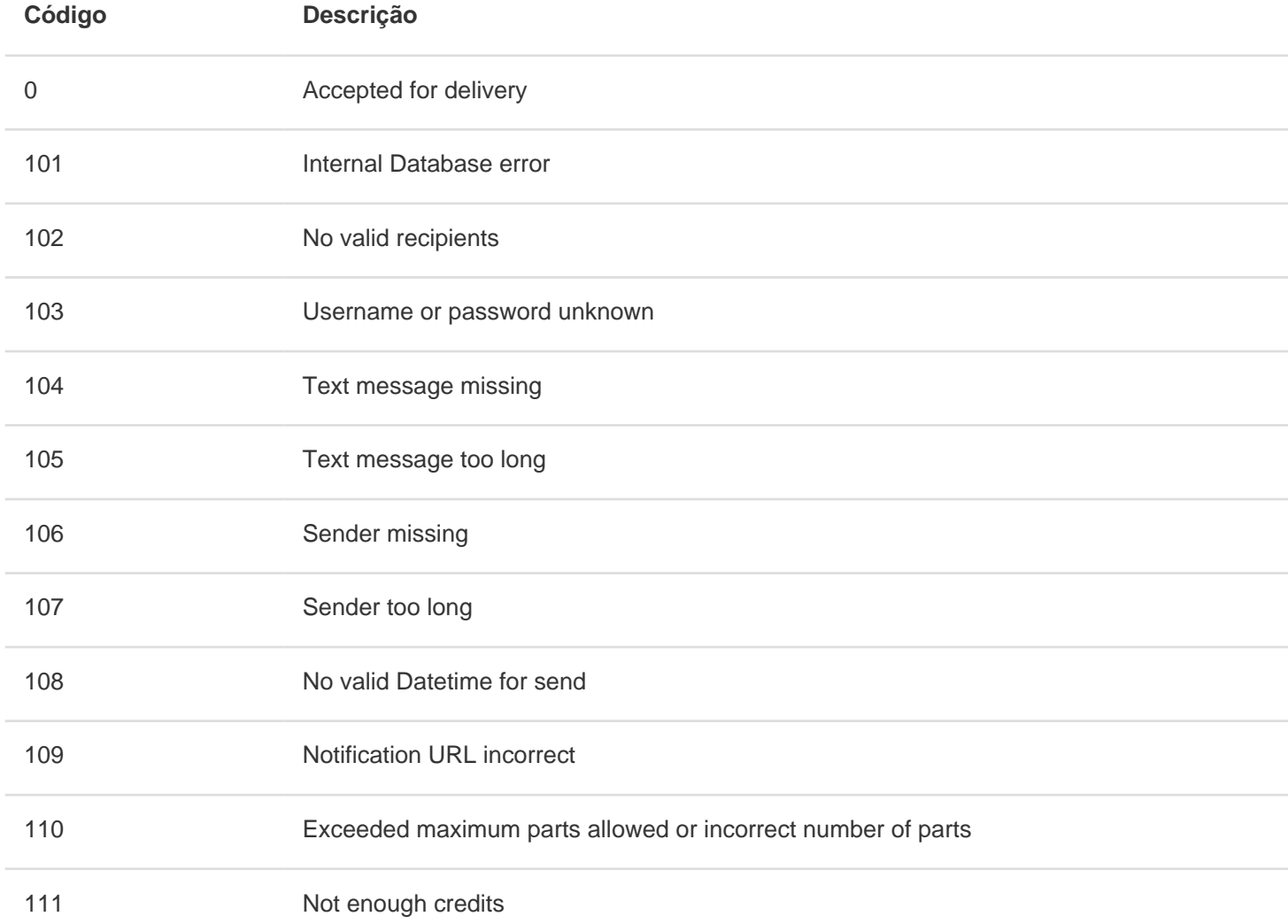

## **Anexo A: Avisos de recebimento**

Se você desejar receber confirmações em tempo real, deve-se especificar a variável "dlr-url" com a URL do cliente onde quer que a notificação de status seja entregue.

O funcionamento consiste em especificar em cada solicitação HTTP o URL onde deseja-se que seja realizada uma solicitação do nosso servidor ao receber uma notificação por parte da operadora. Para tal o cliente deve ter um servidor http capaz de receber tais notificações.

O nosso servidor enviará as variáveis pelo método GET da maneira que queira o cliente, por isso no URL que nos envie, é importante indicar o nome da variável seguido por um caractere de escape que conterá o valor. Os caracteres de escape têm a forma do caractere "%", seguido de uma letra. Este seria um exemplo de URL: **http://mi.server.com/notifica.php?remitente=%p&tel=%P&estado=%d**

Estes são os caracteres de escape definidos:

- **%i** Identificador de **SmsEasySms** que foi entregue ao realizar o envio
- **%d** valor do aviso de recebimento
- **%p** O remetente do SMS
- **%P** O número do telefone do destinatário do SMS
- **%t** Data do envio de mensagem com formato "YYYY-MM-DD HH:MM", por exemplo, "2015-09-21 14:18"

O valor %d é o que nos devolverá o estado final do envio, os valores possíveis são:

- **1:** A mensagem foi entregue ao destinatário
- **2:** A mensagem não pôde ser entregue ao destinatário.
- **4:** A mensagem foi entregue ao SMSC, é uma notificação intermediária, e não um resultado final
- **16:** Não foi possível entregar a operadora final

Para explicar melhor o processo, a seguir, apresentamos um exemplo de como seria o envio de um sms e a recepção de seu aviso de recebimento.

Primeiro vamos enviar o sms com a variável dlr-url onde indicaremos o URL onde queremos receber o aviso de entrega, adicionaremos a este URL nosso identificador de envio para poder identificá-lo inequivocamente ao recebê-lo. O URL final para a notificação seria: **http://mi.server.com/notifica.php?idenvio=7584remitente=%p&tel=%P&estado=%d**

Portanto, a chamada final que deveríamos fazer para enviar o SMS seria:

https://dashboard.sms-easy-

sms.com/Api/get/send.php?username=tu\_user&password=tu\_login&to=3465467445+34627455334+34627545454&text =Prueba+de+envio&from=TEST&coding=0&dlr-mask=8&dlr-

url=http%3A%2F%2Fmi.server.com%2Fnotifica.php%3Fidenvio%3D7584remitente%3D%25p%26tel%3D%25P%26est ado%3D%25d

Assumindo que todas as mensagens possam ser entregues, receberemos do script notifica.php três requisições com o estado= 1, remetente=TEST, idenvio = 7584 e o número do telefone correspondente.

## **Anexo B: Conjunto de caracteres GSM7**

Conjunto de caracteres básicos

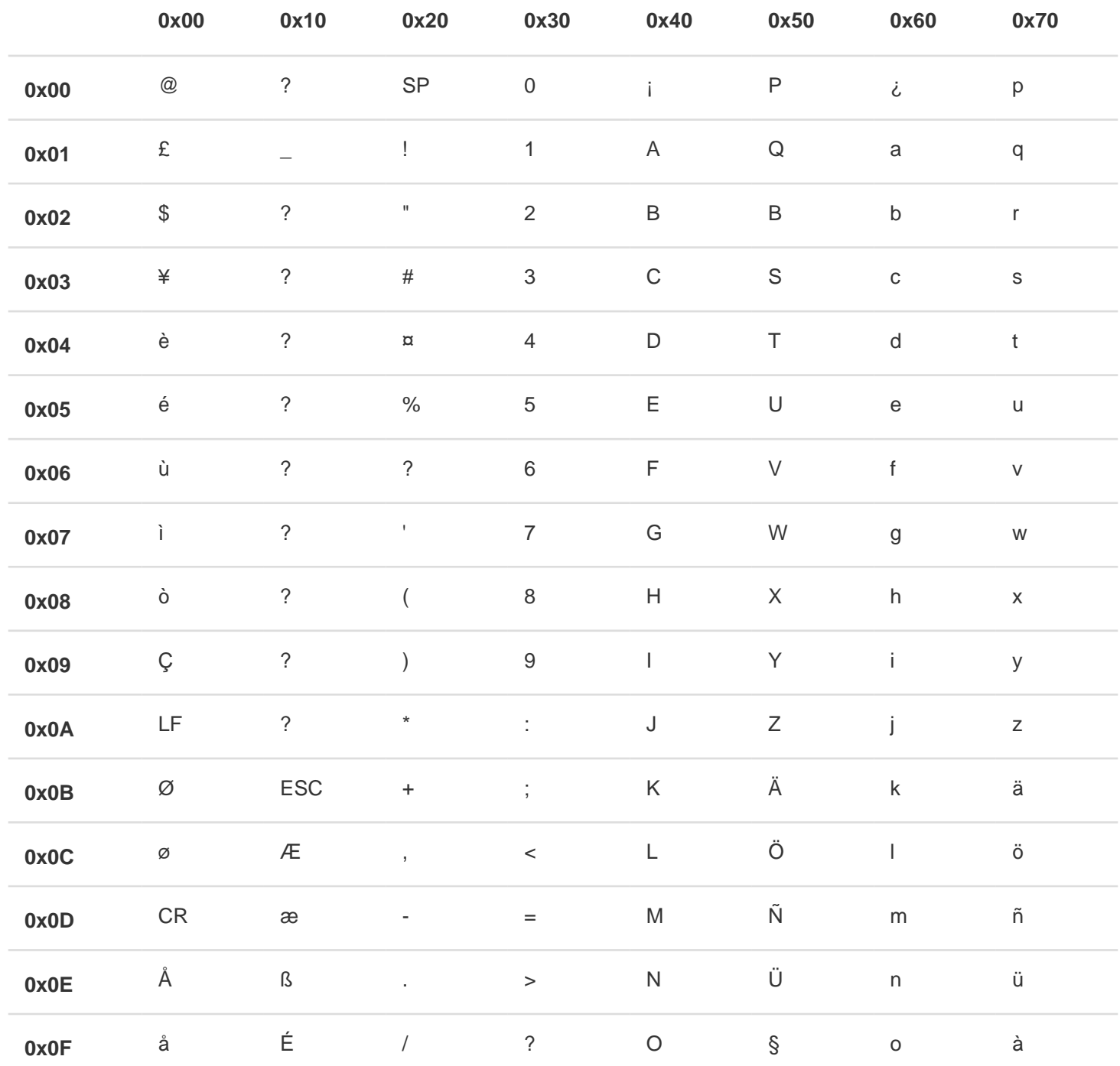

Extensão do conjunto de caracteres básicos, estes caracteres ocupam duas posições

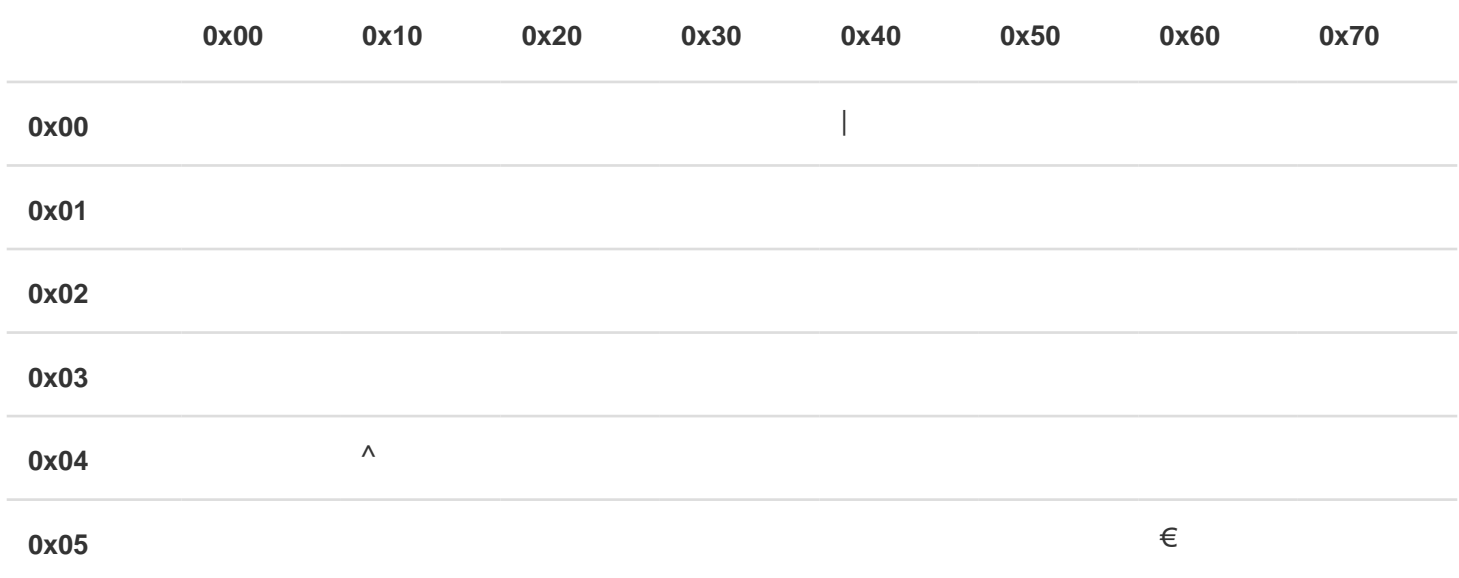

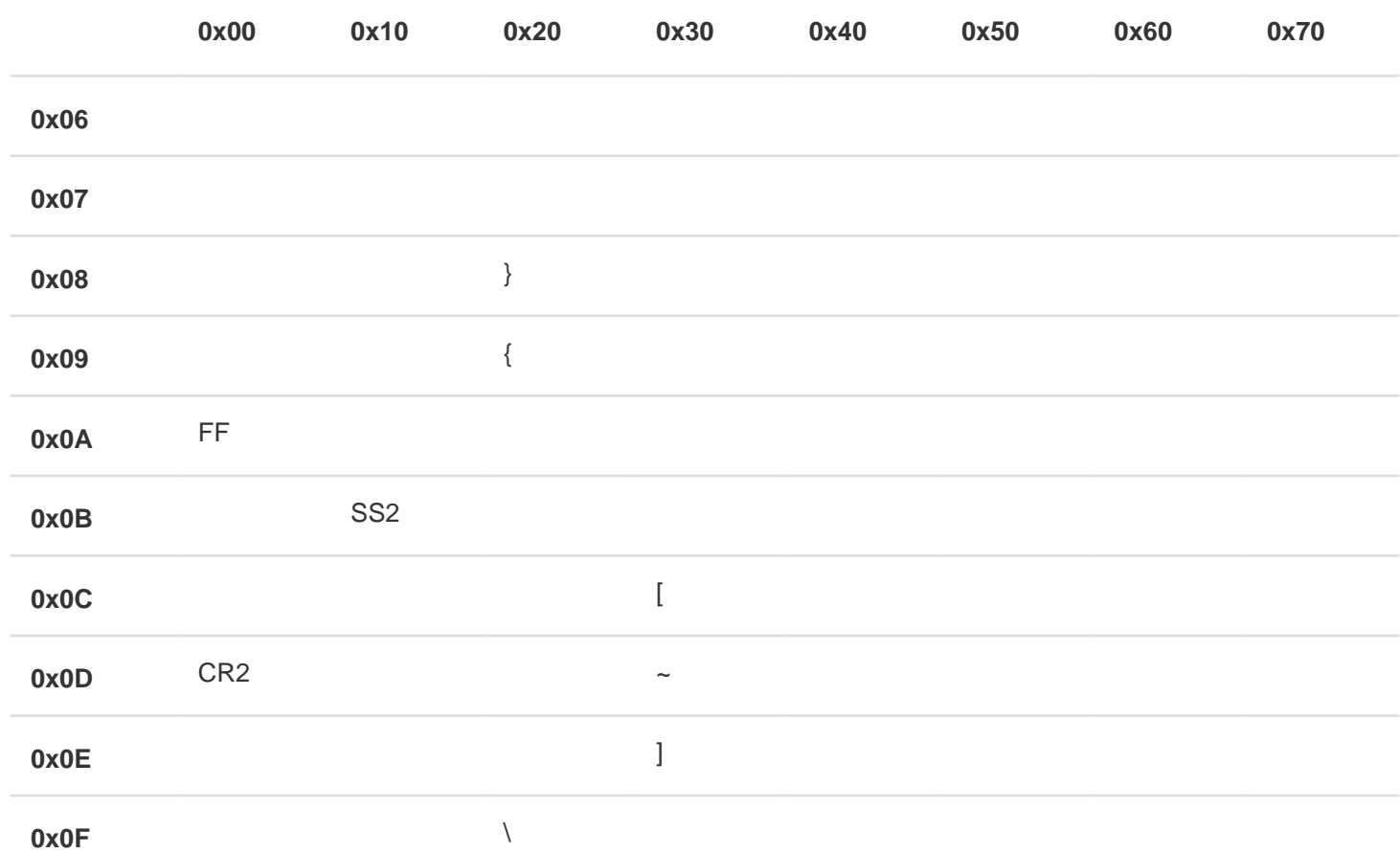